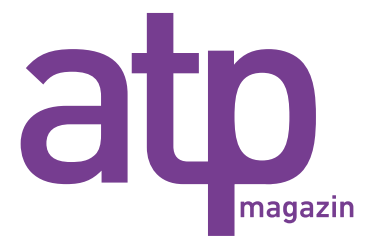

SONDERDRUCK

Ausgabe 11-12 2020 *Transforming Automation*

# Eine Online-Plattform für Digitale Zwillinge

# Austausch, Pflege und Bereitstellung von Simulationsmodellen zur virtuellen Inbetriebnahme

Christian Scheifele, ISG Industrielle Steuerungstechnik GmbH; Alexander Verl, Universität Stuttgart; William Tekouo, BMW Group; Samir Belgharda, SICK AG; Timo Mauderer, Zimmer Group

*Zunehmend suchen Komponentenhersteller nach Lösungen zur Bereitstellung von digitalen Abbildern ihrer realen Komponenten. Ziel ist es, dass Kunden damit ihre Automatisierungskonzepte virtuell validieren und Steuerungssysteme im Entwicklungsprozess anhand einer virtuellen Inbetriebnahme eingehend testen und optimieren können. Simulationswerkzeuge für die virtuelle Inbetriebnahme bieten mittlerweile vielfältige Schnittstellen zur Einbindung bestehender Teilmodelle bei der Modellierung eines digitalen Zwillings einer Maschine oder Anlage. In diesem Beitrag wird die Online-Plattform "TwinStore" für den Austausch von Simulationsmodellen zur virtuellen Inbetriebnahme vorgestellt.*

*#Virtuelle Inbetriebnahme #Digitaler Zwilling #Simulationsmodelle*

## An online platform for digital twins

Exchange, maintenance and provision of simulation models for virtual commissioning

*Increasingly, component manufacturers are looking for solutions to provide digital images of their real components. The aim is to enable customers to validate their automation concepts virtually and to thoroughly test and optimise control systems in the development process using virtual commissioning. Simulation tools for virtual commissioning now offer a wide range of inter*faces for integrating existing partial models when modelling a digital twin of a machine or plant. This article presents the online *platform "TwinStore" for the exchange of simulation models for virtual commissioning.*

*#virtual commissioning #digital twin #simulation models*

Im Maschinen- und Anlagenbau entstehen heute zunehmend Simulationsmodelle von Produktionsanlagen, um "die Produktentwicklung, die Produktionsplanung, den Produktionsanlauf, den Produktionsbetrieb und die Auftragsabwicklung" [2] mit abgestimmten Methoden und Werkzeugen zu unterstützen. Dieses umfassende Netzwerk an simulationsbasierten Methoden und Werkzeugen entlang des Lebenszyklus einer Produktionsanlage wird unter dem Oberbegriff der *Digitalen Fabrik* zusammengefasst [7]. In [9] werden Simulationsmodelle als expliziter Produktund Anlagenbestandteil gesehen: "Simulationen werden integraler Bestandteil im gesamten Lebenszyklus, von der Planung über Design und Implementierung bis zum Betrieb und Service und erweitern damit bestehende Wertschöpfungsketten, schaffen neue Wertschöpfungsnetzwerke und ermöglichen neue Geschäftsmodelle" [9]. In diesem Kontext steigt die Notwendigkeit zum Austausch und zur Wiederverwendung von Simulationsmodellen.

Zur Erfüllung der massiven Anforderungen an Leistung, Qualität und Kosten bei steigendem Automatisierungsgrad ist der Einsatz von virtuellen Methoden und Werkzeugen heute bereits im Entwicklungsprozess (*Digital Engineering*) von industriellen Produktionsanlagen unabdingbar. Von zentraler Bedeutung für den Maschinen- und Anlagenbau ist die Methode der *virtuellen Inbetriebnahme* (VIBN), die in den letzten Jahren vermehrt zur Anwendung kommt [10]. Der Austausch von Simulationsmodellen verspricht neben der Reduzierung der Modellierungszeiten für die VIBN eine gleichzeitige Qualitätssteigerung aufgrund der Verwendung optimierter und validierter (Teil-)Modelle.

#### **1. Einleitung, Motivation und Zielstellung**

Die VIBN bezeichnet "den der realen Inbetriebnahme (IBN) vorgelagerten Gesamttest des Automatisierungssystems mithilfe eines Simulationsmodells der Anlage" [8]. Ein Simulationsmodell wird in diesem Beitrag als Digitaler Zwilling bezeichnet. Der Digitale Zwilling der Anlage besteht aus virtuellen Komponenten und Baugruppen, welche die realen Systeme mit ihren Schnittstellen und Parametern abbilden. Die Digitalen Zwillinge der eingesetzten Komponenten und Baugruppen enthalten die für eine VIBN wesentlichen Verhaltensmerkmale der realen Systeme. Das Verhalten der Komponenten wird dabei so nachgebildet, dass es am Feldbus keinen Unterschied zum Verhalten der realen Komponenten gibt. Mit diesen digitalen Zwillingen wird in einer Abbildung 1

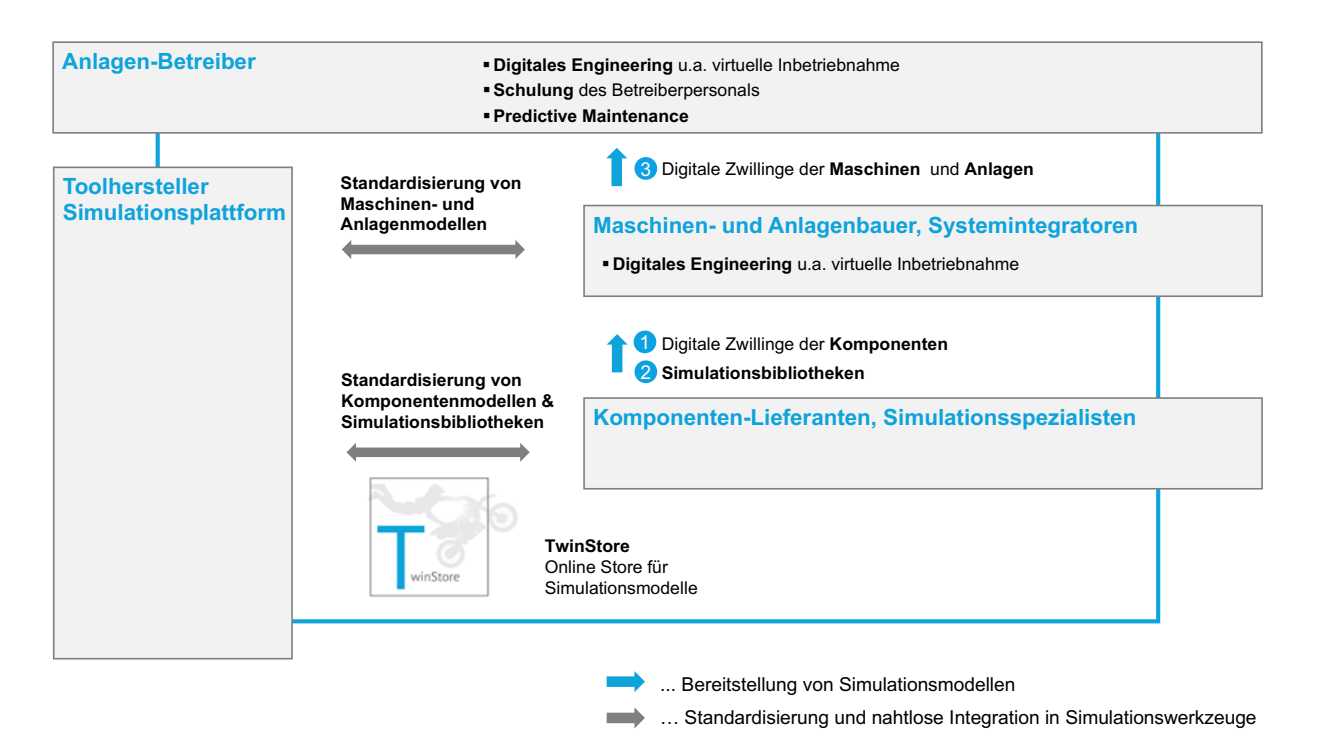

**Abbildung 1:** TwinStore für die Bereitstellung von Simulationsmodellen zur virtuellen Inbetriebnahme.

*Hardware-in-the-Loop Simulation* (HILS) über den industriellen Echtzeit-Feldbus die reale Steuerungshardware in Betrieb genommen. Die VIBN ermöglicht es dem Maschinen- und Anlagenbau, die Entwicklungsprozesse und Inbetriebnahmen signifikant zu beschleunigen, die Qualität zu erhöhen und Inbetriebnahmekosten zu senken. Die Strukturierung eines Simulationsmodells in Komponenten- und Baugruppenmodelle bildet die Basis für den Austausch und die Wiederverwendung von Modellteilen.

Die Hersteller von Simulationswerkzeugen zur VIBN haben die Notwendigkeit von *Integrationsschnittstellen* zur Einbeziehung von (Teil-)Modellen Dritter erkannt. Integrationsschnittstellen bieten die Möglichkeit, spezifische Teilmodelle in das Anlagenmodell zu integrieren. Bei einer Kopplung einzelner Module oder Teilmodelle zu einem Gesamtmodell wird in der Literatur auch der Begriff der Modellkopplung verwendet [4]. Die Aufteilung des Gesamtmodells in mechatronische Module anhand der Komponenten- und Baugruppengrenzen führt zu validierten Submodellen, die sich in einem Baukasten ablegen und in späteren Simulationsprojekten wiederverwenden lassen. Der modulare Aufbau ermöglicht zusätzlich eine vollautomatische Generierung von kundenindividuellen Anlagenmodellen im Engineering aus der Kommissionierungsliste [6].

Das im Folgenden betrachtete und in Abbildung 1 dargestellte *TwinStore-Konzept* umfasst die Bereitstellung, die Pflege und den Austausch von Simulationsmodellen in einem digitalen Wertschöfpungsnetzwerk.

Es besteht die Zielsetzung, dass *Komponenten-Lieferanten* zukünftig neben den realen Komponenten deren digitale Abbilder zur Verfügung stellen [2], [9], (s. Abbildung 1, (1)). Mit diesen bestehenden und getesteten (Teil-)Modellen werden nicht nur die notwendigen Modellierungszeiten beim Maschinen- und Anlagenbauer oder Systemintegrator reduziert, sondern auch die Aussagekraft einer VIBN erhöht, da die Abbildungen validierter (Teil-)Modelle von Simulations- und Komponentenexperten sehr realitätsgetreu sind. Durch die Bereitstellung der Digitalen Zwillinge wird eine neue Feedback-Möglichkeit zwischen Komponentenherstellern und deren Kunden geschaffen. Aus dem digitalen Produktkatalog kann der kundenspezifische Digitale Zwilling anhand der Bestellnummern der eingesetzten Komponenten zielgerichtet projektiert werden. Der Anwender wird befähigt mit einem Digitalen Zwilling im Virtuellen gefahrlos zu experimentieren und unterschiedliche Realisierungskonzepte zu prüfen. Aus einer Produktfamilie kann in virtuellen Testläufen die für den kundenspezifischen Anwendungsfall ideale Komponentenvariante identifiziert werden. Die Verfügbarkeit des Digitalen Zwillings entwickelt sich für den Komponentenhersteller zu einem entscheidenden Verkaufsargument seiner realen Hardwarekomponenten.

Ferner bieten *Simulationsspezialisten* zunehmend Bibliotheken zur Abbildung spezifischer, hochspezialisierter (Prozess-)Simulationen (s. Abbildung 1, (2)).

Dem *Maschinen- und Anlagenbauer* sowie *Systemintegrator* bieten ein offenes Bibliothekskonzept und der Austausch von Simulationsmodellen neue Möglichkeiten, wenn er dem Anlagenbetreiber ein Simulationsmodell der kundenindividuellen Produktionsanlage für Schulungen des Betreiberpersonals oder betriebsbegleitende Untersuchungen zur Verfügung stellt, (s. Abbildung 1, (3)). Die Bereitstellung Digitaler Zwillinge bildet die Basis für neue Geschäftsprozesse und -modelle, die im Sinne der Initiative Industrie 4.0 die Innovationskraft deutscher Unternehmen beschleunigen sollen.

Der *TwinStore* [1] bildet eine digitale Austauschplattform für Komponenten- und Anlagenlieferanten sowie Anlagenbetreiber zum Austausch von Simulationsmodellen für die

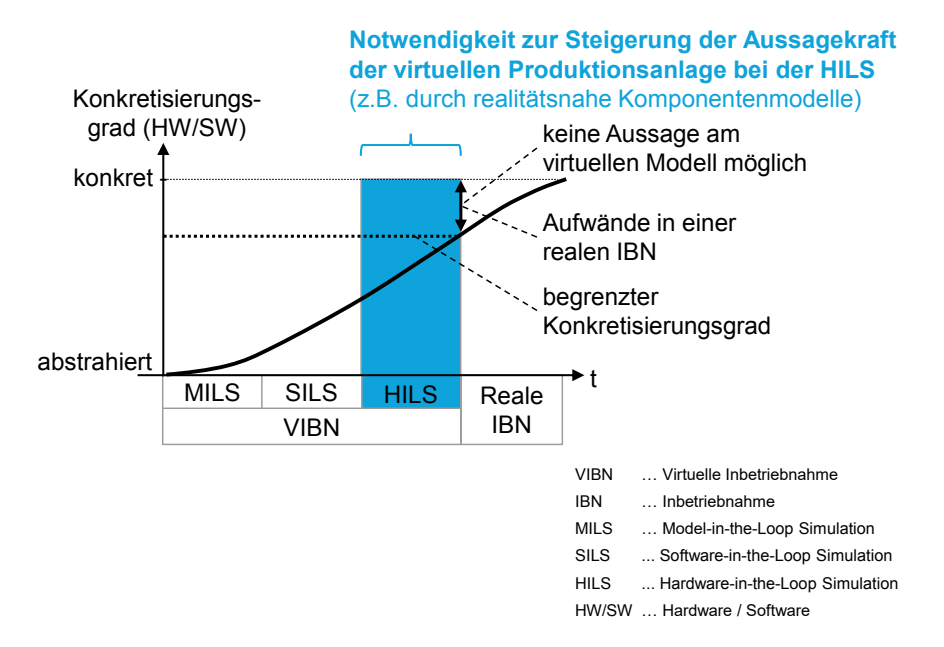

**Abbildung 2:** Begrenzter Konkretisierungsgrad bei der HILS in Anlehnung an [5].

virtuelle Auslegung und Absicherung im Rahmen einer VIBN. Der TwinStore enthält vorgefertigte Digitale Zwillinge verschiedener virtueller Komponenten und Baugruppen, beispielsweise für Antriebstechnik, Sensorik, Robotersysteme, Fördertechnik und Greifsysteme zur Einbindung in virtuelle Anlagen.

#### **2. Virtuelle Inbetriebnahme im Maschinen- und Anlagenbau**

#### **2.1 Testen mit Hardware-in-the-Loop-Simulation**

Zur ganzheitlichen Simulation von virtuellen Maschinen und Anlagen müssen Modelle aus unterschiedlichen Fachdisziplinen miteinander gekoppelt und aufeinander abgestimmt werden. Bei der Kopplung von Modellen zu einem interdisziplinären Gesamtmodell spricht man von einer *mechatronischen Systemsimulation*. Bei der steue-Hardware-in-the-Loop-Simulation (HILS) interagiert das Gesamtmodell mit den über die rungstechnischen

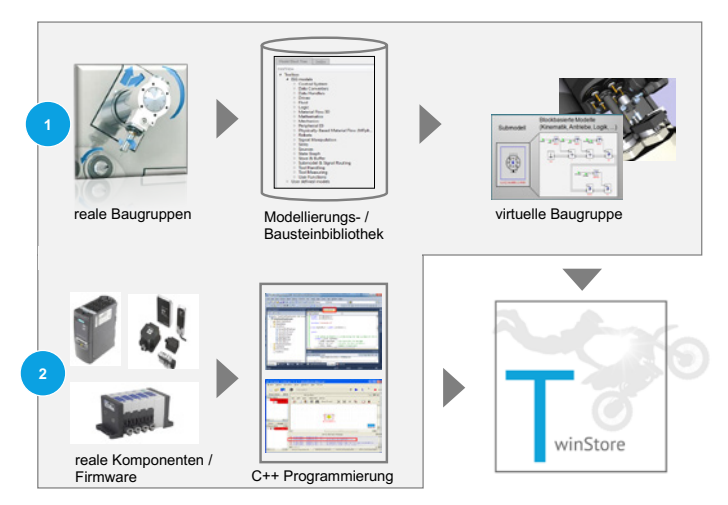

**Abbildung 3:** Modellerstellung über 1) das Blockschaltbild 2) die Verwendung einer Programmiersprache.

reale Kommunikationsperipherie ausgetauschten Steuerungssignalen. Das Gesamtmodell des Produktionssystems ist dabei aus unterschiedlichen Modellen zusammengesetzt:

- **»** Simulation von steuerungstechnischen Maschinenkomponenten (z. B. Verhalten von Antrieben am digitalen Bussystem),
- **»** Simulation des kinematischen Verhaltens der mechanischen Maschinenkomponenten (z. B. Berechnung der kinematischen Kette),
- **»** Simulation in der 3D-Simulationsszene (z. B. Erkennen von Kollisionen, Untersuchung des Arbeitsraums),
- **»** Simulation der Maschinenmechanik (z. B. Abbildung strukturmechanischer oder dynamischer Eigenschaften),
- **»** Simulation des Prozesses (z. B. Abtragssimulation),
- **»** Simulation von Materialflüssen (z. B. Handlings- und Förderprozesse).

Die Verhaltensmodelle von Feldbuskomponenten, wie beispielsweise von Antrieben, werden heute vom Toolhersteller oder einem Simulationsspezialisten nachgebildet. Dabei wird das Verhalten abstrahiert und kann nur an das reale, charakteristische Verhalten (Rampen, Betriebsarten, etc.) angenähert werden. Die Bereitstellung von digitalen Abbildern der realen Feldbusteilnehmer direkt vom Komponentenhersteller hat dagegen den Vorteil, dass die einzelnen Komponenten bis hin zur realen Firmware und Parametrierung originalgetreu abgebildet werden. Anwender können somit bereits in einer frühen Entwicklungsphase die virtuellen 4d2) die Verwendung – Anlagen prüfen, unterschiedliche Komponenten gegeneinander vergleichen sowie das spätere Verhalten der realen

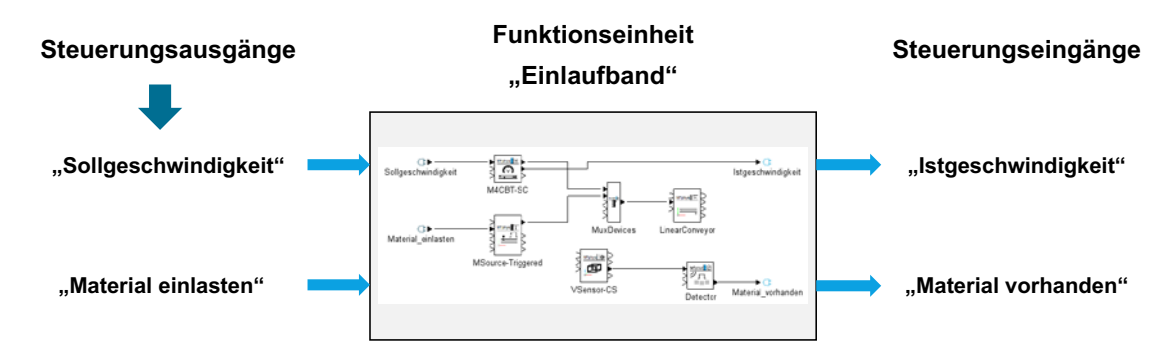

**Abbildung 4:** Verhaltensmodellierung einer Komponente.

Maschine analysieren (z. B. Betriebsarten, Rampen). Weiter stehen erstmals realistische Digitale Zwillinge zur Verfügung, die für Serviceanwendungen, Vorabprüfung von Firmwareupdates etc. genutzt werden können. Diese steigende Aussagekraft am virtuellen Modell der Anlage führt, wie in Abbildung 2 dargestellt, zur Erhöhung des erreichbaren Konkretisierungsgrads im Rahmen der VIBN und damit zur Reduzierung der Aufwände in der realen Inbetriebnahme der Anlage.

#### **2.2 Integration von Komponentenmodellen**

Zur Erstellung eines Komponentenmodells stehen verschiedene Simulationsansätze zur Verfügung.

In Abbildung 3, (1) ist zum einen die *Modellierung im Blockschaltbild* aus vorhandenen Bausteinbibliotheken dargestellt. Hierbei greift der Modellierer auf vorhandene Black-Box-Bausteinbibliotheken (meist bereitgestellte Toolbibliotheken) zurück und bildet im Blockschaltbild das Verhalten ab.

Darüber hinaus können *eigene Black-Box-Bausteine* erstellt werden, (s. Abbildung , (2)), indem das Black-Box-Verhalten mit Hilfe einer Programmiersprache beschrieben wird. Hierbei besteht auch die Möglichkeit, vorhandene Teile der originalen Komponentenfirmware in den Digitalen Zwilling zu integrieren. Dieser Ansatz wird von einigen Tools über proprietäre Schnittstellen realisiert. Darüber hinaus verwendet das *Functional Mock-up Interface* (FMI) [3] diesen Modellierungsansatz zur Standardisierung der Architektur von Black-Box-Teilmodellen, die dann über deren Ein- und Ausgänge in ein Gesamtmodell integriert werden können.

Das Hauptinteresse bei der VIBN von Maschinen und Anlagen ist im Besonderen nicht auf eine optimierte Gesamtauslegung, sondern auf die eingesetzte Steuerungstechnik gerichtet. Industrielle Steuerungssysteme sind mit der Sensorik und Aktorik der Maschinen über einen digitalen Feldbus verbunden und enthalten, insbesondere in den maschinenspezifischen Softwareteilen, unvermeidbare Programmier- und Parametrierfehler im Steuerungsprogramm, die mittels der VIBN identifiziert und behoben werden sollen. Zur VIBN sind deshalb Verhaltensmodelle notwendig, die aus den digitalen und damit diskreten Vorgabewerten der Steuerung digitale Rückgabewerte erzeugen, um die Steuerungstechnik auf das richtige Verhalten zu prüfen (s. Abbildung 4). Daran bemisst sich die bei der Modellbildung zu wählende *Modellkomplexität*  bzw. *Modelltiefe (Level of Detail)*.

Für einen durchgängigen Einsatz von Komponentenmodellen

über den vollständigen digitalen Entwicklungsprozess bis in die Betriebsphase müssen die Verhaltensmodelle in unterschiedlichen *Detaillierungsstufen*, vom einfachen Model-inthe-Loop-Modell bis hin zum echtzeitfähigen HIL-Modell, bereitgestellt werden. Die Herausforderung ist die Gestaltung eines optimalen Simulationsmodells für die einzelnen Teststufen, in der passenden Ausprägung, Modellgenauigkeit und Modelltiefe. Darüber hinaus wird der Digitale Zwilling im Sinne der digitalen Fabrik auch beim Anlagenbetreiber für die Schulung des Betreiberpersonals oder für Servicefälle in der Betriebsphase eingesetzt.

#### **3. Die TwinStore-Plattform**

#### **3.1 Konzepte und Funktionsprinzipien**

Die *TwinStore-Plattform* bildet eine digitale Austauschplattform für Simulationsmodelle, die für die VIBN und zum Aufbau Digitaler Zwillinge genutzt werden. Zielsetzung ist die Bereitstellung von bereits implementierten und validierten Simulationsmodellen direkt vom Komponentenhersteller oder Simulationsspezialisten für den Einsatz in Simulationsprojekten des Maschinen- und Anlagenbauers oder Systemintegrators.

Abbildung 5 stellt den Weg des Digitalen Zwillings von der Bereitstellung von Modellbibliotheken der Provider in der TwinStore-Plattform über die Verwendung der Modelle im Rahmen des digitalen Engineerings bis in die Betriebsphase, beispielsweise zur Schulung des Betreiberpersonals oder für Servicefälle in der Betriebsphase, dar.

Vom Provider von Simulationsmodellen werden Modellbibliotheken in Form von *TwinStore Packages* (TSP) bereitgestellt, (s. Abbildung 5, (1)). Ein TSP trägt die Dateiendung .tsp und ist ein gewöhnlicher ZIP-Container. Die Benamung des TSP erfolgt nach folgender Konvention: <package-filename> = <provider-name>\_\_<manufacturer-name>\_\_<device-name>\_\_<major-version>\_<minor-version>.tsp

Der Container enthält zum einen eine Meta-Datei im JSON-Format mit allgemeinen Informationen zum TSP. Zum anderen finden sich im Container die Dokumentation zum Funktionsumfang und zum Einsatz des Modells in Simulationsprojekten, das Verhaltensmodell in Form einer Black-Box-Beschreibung anhand von Ein-, Ausgängen und Parametriermöglichkeiten, die Geometrieinformationen mit der Kopplung ans Verhaltensmodell sowie dem eigentlichen Modellinhalt in Form einer .dll für die Simulation unter Windows oder .sys für die Simulation unter Echtzeitbedin-

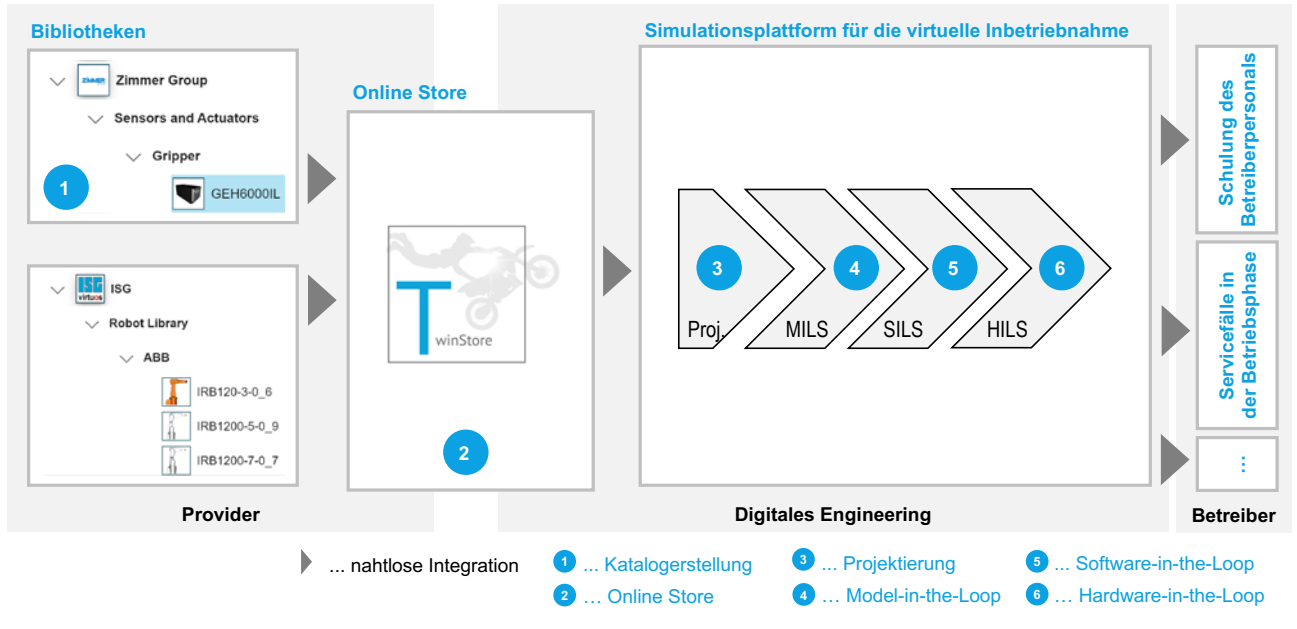

**Abbildung 5:** Digitale Zwillinge für den Lebenszyklus einer Maschine/Anlage.

Abbildung 5

gungen in der Beckhoff TwinCAT Echtzeiterweiterung. Weitere (Echtzeit-)Plattformen, wie beispielsweise B&R Automation Runtime und RTLinux, sind ebenfalls realisierbar.

Nach Erstellung der Komponentenmodelle werden *Schutzund Verschlüsselungsmechanismen* verwendet, um das Know-how des Komponentenherstellers oder Simulationsspezialisten zu schützen. Der Anwender sieht im bereitgestellten (Teil-)Modell nur das Black-Box-Modell und damit dessen Ein- und Ausgangssignale sowie die Parametrierung des Komponentenmodells. Das schützenswerte Simulationsmodell bleibt dem Anwender verborgen.

Im *TwinStore Package Manager* kann der Provider das TSP auf die Plattform laden und seine Bibliotheken verwalten (s. Abbildung 5, (2)). Neben Änderungen an bestehenden TSP enthält der Package Manager eine Versionsverwaltung sowie Möglichkeiten zur individuellen Rechte- und Lizenzvergabe. Mit diesem Rechtemanagement ist gewährleistet, dass ein einzelnes TSP individuell zum Download freigeschaltet werden kann und die Regeln und Richtlinien für eine Nutzung über eine Lizenz durch den Provider festgelegt werden können.

Zur nahtlosen Einbindung von TSP in Simulationsprojekte ist eine *Integrationsschnittstelle* in Simulationswerkzeugen zur VIBN notwendig. Die Projektierung des Maschinen- oder An-

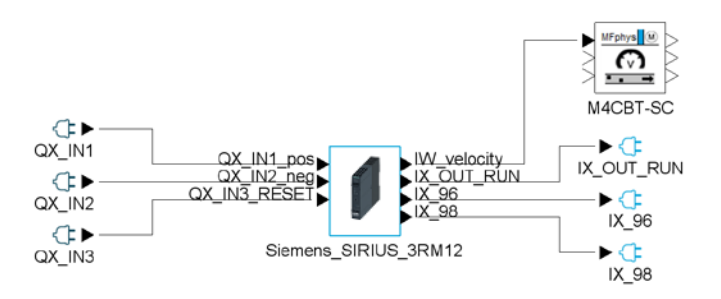

**Abbildung 6:** Konfigurationsbeispiel eines Digitalen Zwillings aus der Behaviour-Lib.

lagenmodells erfolgt dann vollständig komponentenbasiert (s. Abbildung 5, (3)). Der Digitale Zwilling steht somit direkt zur Verwendung im Rahmen einer VIBN zur Verfügung (s. Abbildung 5, (4-6)).

Für den *Provider von Simulationsmodellen* entstehen neue digitale Geschäftsmodelle bei der Bereitstellung des digitalen Abbilds seiner realen Hardwarekomponenten in Form eines TSP im TwinStore. Es ist abzusehen, dass die Verfügbarkeit eines Digitalen Zwillings zukünftig ein zentrales Verkaufsargument beim Vertrieb von Hardwarekomponenten darstellen wird.

Für den *Anwender* reduzieren sich die Modellierungszeiten durch die Einbindung vorgefertigter Simulationsmodelle. Einen Mehrwert stellt die detailliertere Simulation durch die Verwendung realitätsnaher Modelle zur Abbildung z. B. irregulärer Betriebsarten, dynamischer Parametrierung und des originalen Echtzeitverhaltens dar. Der Digitale Zwilling einer realen Hardwarekomponente soll sich exakt wie das reale System am Feldbus verhalten.

#### **3.2 TwinStore-Bibliotheken**

Aus den digitalen Produktkatalogen der anbietenden Unternehmen kann ein Kunde den Digitalen Zwilling zu seiner kundenspezifischen Anlage zusammenstellen. Für jedes Simulationsmodell ist eine umfangreiche Dokumentation hinterlegt, über die sich der Kunde über die im Modell abgebildete Funktionalität informieren kann. Der TwinStore agiert als ein digitaler Marktplatz, über den der Digitale Zwilling bezogen werden kann. Die nahtlose Integration in Tools zur VIBN ermöglicht eine direkte Verwendung des zusammengestellten Simulationsmodells, beispielsweise für eine VIBN. Grundsätzlich unterscheidet der TwinStore zwischen drei Bibliotheksarten, die im weiteren mit exemplarischen Beispielen aus dem TwinStore erläutert werden: In der *Behaviour-Lib* werden Simulationsbibliotheken zur Modellbildung im Blockschaltbild-Editor zur Verfügung gestellt. Diese Art von Bibliotheken enthalten ausschließ-

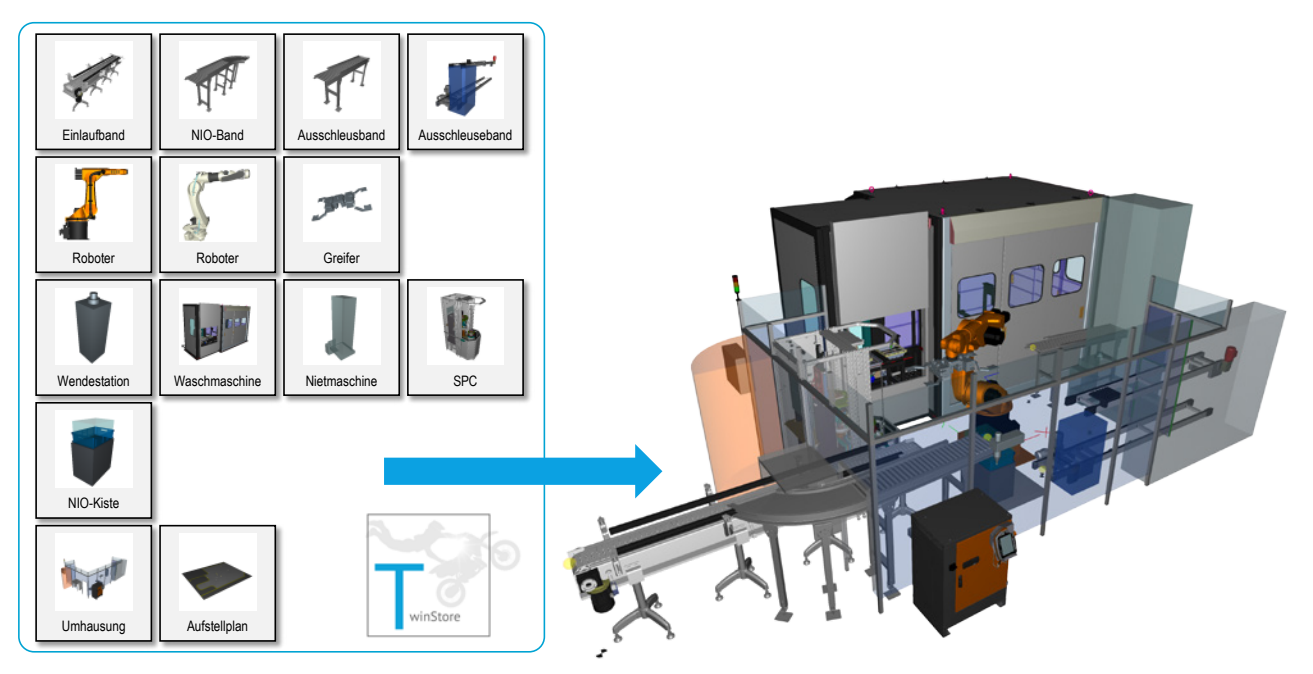

**Abbildung 7:** Projektierung der virtuellen Anlage aus TwinStore Packages.

lich Black-Box-Bausteine für den blockschaltbildbasierten Modellierungsansatz. Unter anderem umfasst diese Bibliotheksart Modelle von Feldbuskomponenten ohne grafische Repräsentanz.

Im TwinStore stehen zahlreiche Antriebsmodelle zur Verwendung in einer HILS zur Verfügung. Im Simulationsmodell werden die üblichen Steuer- und Statusbits für die Steuerung der abgebildeten Statemachine verwendet. Mit dem Simulationsmodell können gängige Funktionen wie u. a. das Positionieren (Fahrauftrag), Positionieren mit Reversieren, Schleifenfahrt, Handfahrt, usw. abgebildet werden. Dabei werden die einzelnen Phasen, wie z. B. "Bremse öffnen", "Startverzögerung", "Beschleunigen", "Fahrt mit konstanter Geschwindigkeit", "Bremsen", "Stoppverzögerung" und "Bremse schließen", abgebildet und können mit physikalischen Parametern konfiguriert werden.

Ein Beispiel ist das von der ISG bereitgestellte Modell eines Siemens Motorstarters SIRIUS 3RM1x. Der Digitale Zwilling bildet den Funktionsumfang des realen Geräts vollständig ab. Abbildung 6 zeigt ein Einsatzbeispiel. Die Ein- und Ausgänge des Bausteins sind mit Signalen der Steuerung über Peripheral Ports verbunden. Der Motorstarter gibt über den Ausgang IW\_velocity die Geschwindigkeit an einen Physikbaustein, der einen Motor für ein Förderband simuliert.

In der *Component-Lib* werden virtuelle Komponentenmodelle bestehend aus einem Blockschaltbild- und einem Geometriemodell zur Verfügung gestellt. Diese Art von Bibliotheken enthalten damit neben einem Black-Box-Bausteinmodell im Blockschaltbild zusätzlich ein verknüpftes Geometriemodell.

Der TwinStore enthält bereits Bibliotheken mit verschiedenen virtuellen Baugruppen, beispielsweise für Robotersysteme, Antriebstechnik, Fördertechnik, Greifsysteme und Sensorik. In unterschiedlichen Baugruppen-Bibliotheken wurden einzelne Baugruppen abgebildet, die sich zu einem individuellen Anlagenkonzept per Drag-&-Drop in 3D projektieren lassen. Bei der Projektierung entsteht automatisch das Simulationsmodell, das ohne weiteren Modellierungsaufwand zur VIBN eingesetzt werden kann.

Beispiele der Component-Lib sind die in Abbildung 7 dargestellten 3D-Komponentenmodelle zur Projektierung einer Roboterzelle. Robotermodelle bestehen dabei aus einer 3D-Visualisierung und einem hinterlegten Kinematikmodell, das auf Basis der im Datenblatt des Roboterherstellers zur Verfügung gestellten Informationen parametriert ist. Das Komponentenmodell bietet Schnittstellen wie z. B. zur Kopplung mit einem Greifermodell. Hierfür ist im TwinStore beispielsweise das Simulationsmodell des Zimmer Greifers GEH6000IL-Gripper inklusive der Feldbussschnittstellen, der Komponentenfirmware (Logik-Modell) und dem Physikmodell hinterlegt. Das Physikmodell ermöglicht eine Anbindung an individuelle Kinematiken sowie an ein Materialflussmodell zur Simulation von Handhabungsaufgaben.

Ein Beispiel für das Simulationsmodell eines photoelektrischen Sensors ist der Digitale Zwilling der Komponente WTB4SC-3P2262A00 von SICK. Er besteht aus den Kommunikationsschnittstellen, der Komponentenfirmware (Logikmodell) und dem Physikmodell. Für die Simulation der Komponentenfirmware wurde ein besonderer Wert auf die Möglichkeit zum Austausch der Komponentenparametrierung mit den Engineering-Tools des Komponentenherstellers gelegt. So kann die applikationsspezifische Sensorparametrierung aus der virtuellen Absicherung in den realen Sensor über die SICK Engineering-Tools nahtlos übernommen und somit die Inbetriebnahmezeiten massiv verkürzt werden. Das Physikmodell berücksichtigt Sensor-relevante Einflussgrößen wie z. B. Glanzgrad, Winkellage, Farbe, Transparenz, der Detektions- und Hintergrundobjekte und bietet eine Schnittstelle zur Kopplung mit einem Materialflussmodell. So kann die Messintensität des Sensors im Virtuellen bestimmt und die richtige Positionierung gefunden werden. Die *Platform-Lib* stellt Online-Schnittstellen für die Anbindung und Kopplung weiterer Softwarewerkzeuge an das jeweils zur VIBN eingesetzte Werkzeug zur Verfügung. Beispiele sind vorgefertigte Schnittstellenlösungen zur Anbindung von virtuellen Steuerungen (SILS), von fotorealistischen Visualisierungslösungen und von spezialisierten Simulationswerkzeugen.

Im TwinStore sind mittlerweile eine Vielzahl von Schnittstellenpaketen, beispielsweise zur Anbindung von Siemens PLCSimAdvanced, Siemens Sinumerik One, KUKA OfficeLite und Fanuc RoboGuide, verfügbar.

Die im TwinStore verfügbaren Bibliotheken in der Behaviour-Lib, Component-Lib und Platform-Lib werden sukzessive weiter ausgebaut. Die erläuterten Komponentenmodelle liegen als TSP vor und wurden im Simulationswerkzeug ISGvirtuos umgesetzt. Für die Erstellung der Modelle wurde sowohl der Blockschaltbild-Ansatz als auch die Erstellung von Black-Box-Bausteinen gewählt. Im Blockschaltbild kamen verfügbare ISG-virtuos Toolbibliotheken zum Einsatz. Für die Integration der Komponentenfirmware wurde die ISGvirtuos C++ SDK Schnittstelle zur Erstellung eigener Echtzeitmodelle eingesetzt.

#### **Zusammenfassung und Ausblick**

Die Digitale Fabrik verfolgt die Vision der Verfügbarkeit eines Digitalen Zwillings der realen Maschine oder Anlage samt

#### **Danksagung**

Diese Arbeit wird unterstützt durch das Zentrale Innovationsprogramm Mittelstand (ZIM), gefördert durch das Bun-

#### **Referenzen**

- [1] ISG Industrielle Steuerungstechnik GmbH. (2018). *TwinStore Online Plattform für digitale Zwillinge*. Abgerufen von: http://www.twinstore.de
- [2] BITKOM e.V., VDMA e.V., ZVEI e.V. (2015). *Umsetzungsstrategie Industrie 4.0: Ergebnisbericht der Plattform Industrie 4.0*. Abgerufen von: https:// www.bitkom.org/sites/default/files/file/import/150410-Umsetzungsstrategie-0.pdf
- [3] Blockwitz, T., Otter, M., Akesson, J., Arnold, M., Clauss, C., Elmqvist, H., ... Olsson, H. (2012). Functional mockup interface 2.0: The standard for tool independent exchange of simulation models. In *Proceedings*.
- [4] Günther, F. C. (2017). *Beitrag zur Co-Simulation in der Gesamtsystementwicklung des Kraftfahrzeugs* (Doctoral dissertation, Technische Universität München).
- [5] Scheifele, C. (2019). *Plattform zur Echtzeit-Co-Simulation für die virtuelle Inbetriebnahme*. Stuttgart: Fraunhofer Verlag.

maßgeschneiderten digitalen Werkzeugen und Methoden über den gesamten Lebenszyklus. Der in diesem Beitrag vorgestellte TwinStore bildet eine digitale Austauschplattform für Simulationsmodelle, auf der z. B. Komponentenlieferanten Digitale Zwillinge direkt zur Verfügung stellen und vertreiben können.

Die weitere Ausgestaltung der Austauschplattform TwinStore erfolgt im Rahmen der *TwinStore Community*. In der TwinStore Community engagieren sich Komponentenhersteller, Simulationsspezialisten, Maschinen- und Anlagenbauer, Systemintegratoren und Anwender einer VIBN. Neben der Ausgestaltung der TwinStore-Plattform wird der Umfang der verfügbaren Bibliotheken sukzessive weiter ausgebaut. Im Rahmen der Zusammenarbeit erfolgt die Normierung und Standardisierung von Simulationsmodellen in TwinStore Packages. Derzeit wird in der Community an Best-Practice-Anwendungen gearbeitet, die einen Einsatz validierter Komponentenmodelle aus dem TwinStore in komplexen virtuellen Inbetriebnahmen aufzeigen. Zudem wird die Erarbeitung eines Zertifizierungsvorgehens und damit einer Qualitätssicherung für geprüfte Simulationsmodelle vorangetrieben. Hierbei wird die Identifikation von Qualitätskriterien sowie die systematische, automatisierte Bewertung der Qualität von TSP untersucht [11]. Daneben wird ein digitales Geschäftsmodell für den Austausch von TSP erarbeitet.

desministerium für Wirtschaft und Energie (BMWi) aufgrund eines Beschlusses des Deutschen Bundestages. Zudem geht ein großer Dank an die Mitglieder der TwinStore Community.

- [6] Scheifele, S. M. (2020). Generierung des Digitalen Zwillings für den Sondermaschinenbau mit Losgröße 1.
- [7] VDI 4499 Blatt 1. (2008). Digitale Fabrik Grundlagen. VDI: www.beuth.de
- [8] VDI/VDE 3693 Blatt 1. (2016). Virtuelle Inbetriebnahme Modellarten und Glossar. VDI: www.beuth.de
- [9] VDI/VDE. (2020). *VDI-Statusreport Februar 2020: Simulation und digitaler Zwilling im Anlagenlebenszyklus: Standpunkte und Thesen.* Abgerufen von https://www.vdi.de/ueber-uns/presse/publikationen/details/simulationund-digitaler-zwilling-im-anlagenlebenszyklus
- [10] VDMA. (2018). *Wege zum Digitalen Zwilling: Simulation und Visualisierung im Produktlebenszyklus; Anwendungs- und Nutzenbeispiele aus dem Maschinen- und Anlagenbau*. Frankfurt, VDMA Verlag.
- [11] Barth, M., Kübler, K., Heinzerling, T., Rosen, R., Jäkel, J. (2020). Eine systematische Bewertung der Qualität von Simulationsmodellen. *atp magazin, 62*(6-7), 68-75. doi:10.17560/atp.v62i6-7.2487

Dr. Christian Scheifele (geb. 1989) leitet seit 2019 den Forschungs- und Entwicklungsbereich Simulationstechnik der ISG Industrielle Steuerungstechnik GmbH. Davor war er seit 2016 Gruppenleiter der Forschungsgruppe "Virtuelle Methoden in der Produktionstechnik" am Institut für Steuerungstechnik der Werkzeugmaschinen und Fertigungseinrichtungen der Universität Stuttgart. Er ist Fachmann im Bereich der Echtzeitsimulation von Maschinen und Anlagen und promovierte im Jahr 2019 mit seiner wissenschaftlichen Arbeit zur Plattform zur Echtzeit-Co-Simulation für die virtuelle Inbetriebnahme.

#### **Dr.-Ing. Christian Scheifele**

ISG Industrielle Steuerungstechnik GmbH STEP, Gropiusplatz 10 70563 Stuttgart +49 711 22992-29 christian.scheifele@isg-stuttgart.de

Univ.-Prof. Dr.-Ing. Dr. h. c. mult. Alexander Verl (geb. 1966) ist ordentlicher Professor und Leiter des Instituts für Steuerungstechnik der Werkzeugmaschinen und Fertigungseinrichtungen (ISW) an der Universität Stuttgart sowie Inhaber des Lehrstuhls für industrielle Steuerungstechnik. 1992 bis 1994 arbeitete er als Entwicklungsingenieur bei der Siemens AG am Forschungszentrum Erlangen. 1997 bis 2005 war er Gründer und Geschäftsführer der AMATEC Robotics GmbH (ab 2005 Teil der KUKA Roboter GmbH). Von 2006 bis 2014 war er im Nebenamt Institutsleiter am Fraunhofer Institut für Produktionstechnik und Automatisierung (IPA). Von 2014 bis 2016 war er während seiner Tätigkeit als Vorstand für Technologiemarketing und Geschäftsmodelle bei der Fraunhofer Gesellschaft von der Universität beurlaubt. Seit 2018 ist er Dekan der Maschinenbaufakultät (Fakultät 7) an der Universität Stuttgart. Seine fachlichen Schwerpunkte liegen in den Bereichen industrielle Steuerungstechnik, Mechatronik, Robotik und Produktions-IT.

#### **Univ.-Prof. Dr.-Ing. Dr. h. c. mult. Alexander Verl**

Institut für Steuerungstechnik der Werkzeugmaschinen und Fertigungseinrichtungen (ISW) Universität Stuttgart Seidenstraße 36 70174 Stuttgart +49 711 685-82422 alexander.verl@isw.uni-stuttgart.de

Dr. William Tekouo (geb. 1978) leitet seit 2018 mit dem Digitalisierungslabor BMW Komponentenwerke DLab ein Netzwerk von Digitalisierungslaboren an verschiedenen BMW Standorten - München, Shenyang (CN), Berlin, Dingolfing und Steyr (AT) - für die Produktion von Antriebskomponenten. Davor war er von 2016 bis 1017 Teamleiter Planung Steuerungstechnik für die mechanische Fertigung. Dr. Tekouo promovierte im Jahr 2012 am Institut

### AUTOREN

für Werkzeugmaschinen und Betriebswissenschaften TUM zum Doktor der Ingenieurwissenschaften mit einer wissenschaftlichen Arbeit im Bereich Automatisierungstechnik und Robotik.

**Dr. William Tekouo** BMW Group Hufelandstrasse 20 80939 München william.tekouo@bmw.de

Samir Belgharda (geb. 1979) ist seit 2018 bei SICK AG übergreifend für das Thema Digital Twin und die Integration der Sensorik in das virtuelle Engineering im Kontext I4.0 verantwortlich. Von 2007 bis 2011 arbeitete er als Robotik Ingenieur in der Entwicklung von kompletten Produktionsanlagen in der Automobilindustrie bei EDAG. 2011 bis 2014 war er firmenübergreifend als Fachexperte Robotik zuständig und war beratend verantwortlich für die Erstellung und Durchführung von Schulungen zur Fabrikplanung, Robotersimulation und Offlineprogrammierung. Von 2015 bis 2018 war er als Consultant Digitale Fabrik tätig und entwickelte gemeinsam mit Kunden aus der Automobilindustrie neue Methoden und Tools für alle Phasen und Disziplinen der Anlagenentstehung in der digitalen Fabrik.

#### **Samir Belgharda**

SICK AG Erwin-Sick-Str. 1 79183 Waldkirch +49 7681 202-6068 samir.belgharda@sick.de

Dipl.-Ing. (FH) Timo Mauderer (geb. 1979) ist seit 2003 bei der Zimmer Group in Rheinau tätig und leitet dort den Bereich Vorentwicklung. Der gelernte KFZ-Elektriker wechselte nach seiner abgeschlossenen Weiterbildung zum staatl. geprüften Techniker zur damaligen Zimmer GmbH Technische Werkstätten und baute dort den internen Sondermaschinenbau mit auf. 2013 wechselte er nach Abschluss des nebenberuflichen Studiums der Elektrotechnik in die neu gegründete Vorentwicklung, um dort die Hard- und Softwareentwicklung für mechatronischen Produkte mit aufzubauen. Zu den aktuellen Schwerpunkten gehören neben der Mechatronik die immer wichtiger werdenden digitalen Produkte, wie z. B. Roboter-Apps, Industrie 4.0 und natürlich auch der digitale Zwilling von Komponenten und Systemen.

#### **Dipl.-Ing. (FH) Timo Mauderer**

Zimmer GmbH Im Salmenkopf 5 77866 Rheinau +49 7844 9138-5714 timo.mauderer@zimmer-group.de